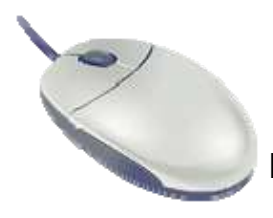

## Hardware, Software and Operating Systems Review

This review covers notes and class discussions from the lesson we did on Hardware, Software, and Operating Systems Unit. The review will help you review and let you know what you need to study.

**Directions**: Answer the questions to the best of your ability. **When you are finished**, take out your notes and check your answers.

- 1. A computer is a \_\_\_\_\_\_\_\_\_\_\_\_\_\_\_\_\_\_\_\_\_\_\_that uses \_\_\_\_\_\_\_\_\_\_\_\_\_\_\_\_to do \_\_\_\_\_\_\_\_\_\_.
- 2. There are a few components that must be included in a computer for it to be *defined* computer. They are:

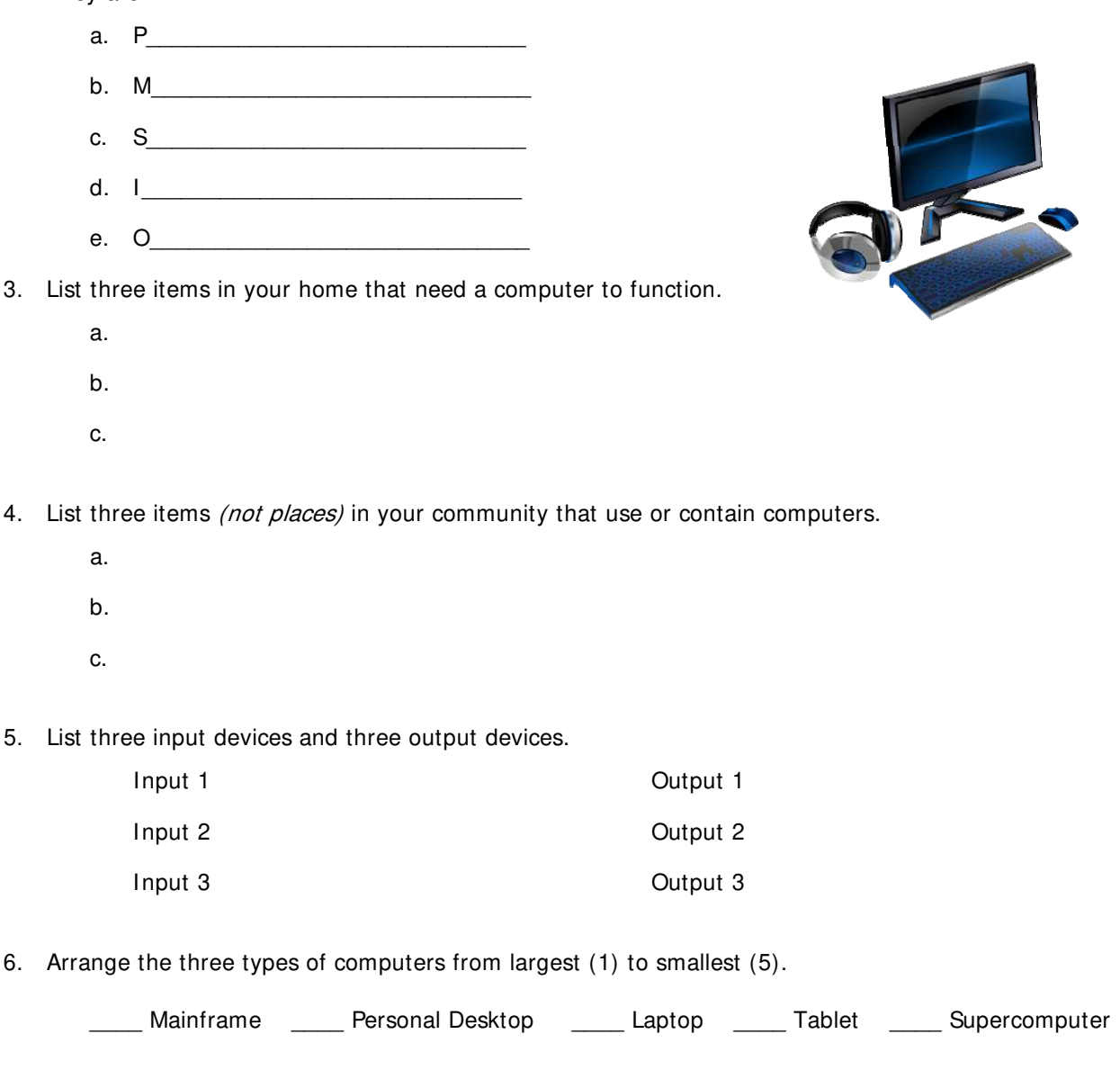

7. Explain the difference between hardware and software.

8. Explain the difference between application software and system software (operating system). Include 1 example of each.

- 9. List two examples of utility software.
	- a.
	- b.
- 10. List three examples of file storage devices.
	- a.
	- b.
	- c.
- 11. Name three types of ports and what would plug into them.
	- a.
	- b.
	- c.
- 12. List three types of memory you might find in a computer device.
	- a.
	- b.
	- c.
- 13. Complete the table:

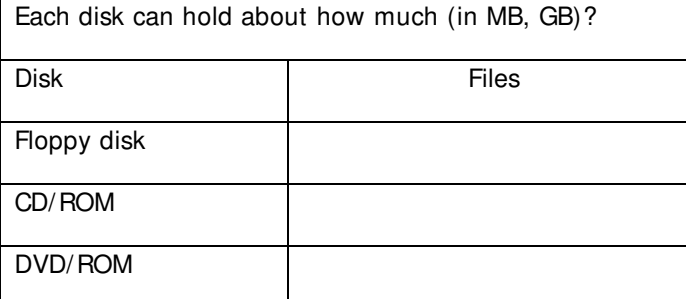

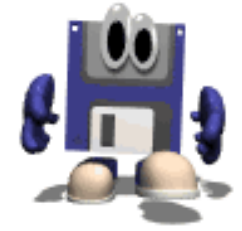

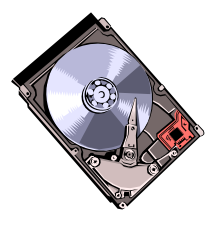

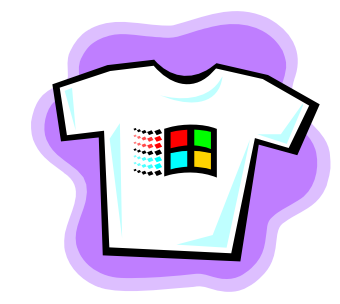

- 14. Which type of port can accept any type of computer device? 15. Which type of file storage device do you install applications onto? \_\_\_\_\_\_\_\_\_ 16. Which type of file storage device is used mostly for multimedia? 17. How many pins does a parallel port and cable have? \_\_\_\_\_\_\_\_\_\_\_\_\_\_\_\_\_\_\_\_\_\_\_\_\_ 18. How many pins do video ports and cables have? 19. Which part of the computer saves the system date and time? \_\_\_\_\_\_\_\_\_\_\_\_\_\_\_\_\_ 20. What type of memory is stored in chips on the motherboard? 21. Tablet memory that can be used for storage and RAM is ...? \_\_\_\_\_\_\_\_\_\_\_\_\_\_\_\_\_ 22. Which part of the computer: a. does the math? \_\_\_\_\_\_\_\_\_\_\_\_\_\_\_\_\_\_\_\_\_\_\_\_\_\_ b. powers the CD/ROM drive? c. stores file and applications? \_\_\_\_\_\_\_\_\_\_\_\_\_\_\_\_\_\_\_\_\_\_\_\_\_ d. let's you plug in a printer? \_\_\_\_\_\_\_\_\_\_\_\_\_\_\_\_\_\_\_\_\_\_\_\_\_\_
- 23. Explain the difference between a CD/ROM disk and a CD/ROM drive.
- 24. How is RAM used by the computer?
- 25. What happens to data in RAM when the computer is turned off?
- 26. Explain how virtual memory works.

27. What is an expansion card? List two examples.

28. Think about it: Why do computers need software?

29. When you turn on your computer, the \_\_\_\_\_\_\_\_\_\_\_ loads. Then the \_\_\_\_\_\_\_\_\_\_\_\_\_\_\_\_\_\_\_\_\_\_\_\_\_

loads small software programs called \_\_\_\_\_\_\_\_\_\_\_\_\_\_\_\_\_\_\_\_\_\_\_\_\_\_\_\_\_\_\_that run devices like the video, keyboard, and mouse.

- 30. Name one or two operating systems that can be used on each type of computer we discussed.
	- Regular PC
	- Apple computer
	- Sun Station
- 31. Draw lines to match each PORT to the DEVICE that uses it.

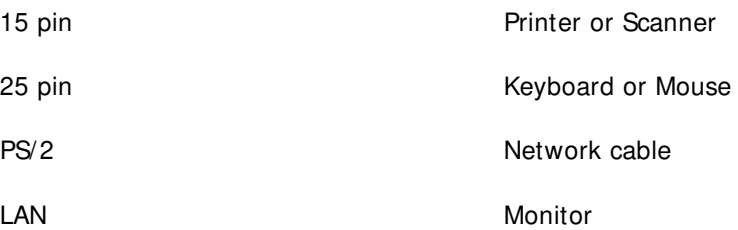

32. If you have time, draw a picture of how your ideal computer would look.